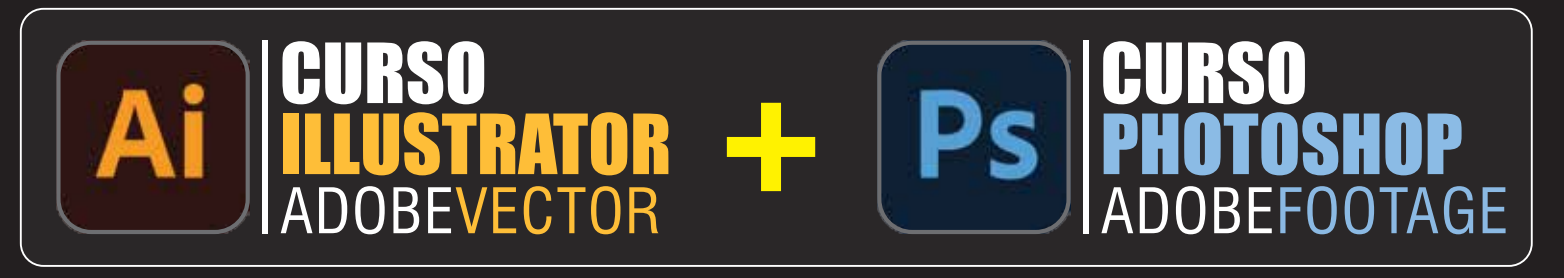

## CURSO DESIGNER GRÁFICO - VIP IMEDIATO

**PRÉ REQUISITOS: MÓDULOS:** ADOBE ILLUSTRATOR + ADOBE PHOTOSHOP **DURAÇÃO:** 20 H/A - DIVIDIDO EM 04 AULAS **INÍCIO AULAS:** IMEDIATO - SEG. À SEX - MATUTINO OU VESPERTINO **OBS.:** SOMENTE O ALUNO E O PROFESSOR - DIAS E HORÁRIOS FLEXÍVEIS **\*O ALUNO DEVERÁ LEVAR SEU NOTEBOOK COM OS PROGRAMAS INSTALADOS \*CASO NÃO TENHA NOTEBOOK, ALUGAMOS POR + R\$ 200,00 TODO O CURSO INVESTIMENTO VIP - PESSOA FÍSICA:**

À VISTA R\$ 2.595,00 - DIN / PIX / DEP - ESTE VALOR ESTÁ COM 17% OFF 01X R\$ 3.120,00 - VISA / MASTER / ELO 02X R\$ 1.560,00 - VISA / MASTER / ELO - S/JUROS 03X R\$ 1.040,00 - VISA / MASTER / ELO - S/JUROS 04X R\$ 780,00 - VISA / MASTER / ELO - S/JUROS 05X R\$ 624,00 - VISA / MASTER / ELO - S/JUROS 06X R\$ 520,00 - VISA / MASTER / ELO - S/JUROS 07X R\$ 445,71 - VISA / MASTER / ELO - S/JUROS 08X R\$ 390,00 - VISA / MASTER / ELO - S/JUROS 09X R\$ 346,67 - VISA / MASTER / ELO - S/JUROS 10X R\$ 312,00 - VISA / MASTER / ELO - S/JUROS **CONSULTE DESCONTO PARA GRUPOS FECHADOS OU IN-COMPANY**

## **INSCRIÇÕES WHATS - PARCELAMENTOS CARTÕES VISA/MASTER/ELO INCLUSO: MATERIAL DIDÁTICO - CERTIFICADO - SUPORTE ILIMITADO 100% PRESENCIAL - DO ZERO AO PROFISSIONAL - DIRETO AO PONTO**

**Fatos relevantes sobre a Graphy Computação Gráfica** Única escola especialista em computação gráfica do MS Escola pioneira e mais tradicional em treinamentos profissionais Autodesk Suporte pós treinamento ilimitado - Escola mais tradicional do estado Treinamos e qualificamos os principais profissionais e empresas do ramo Coordenador / Professor com importantes certificações Autodesk / Adobe

Emitimos o certificado mais valorizado do nosso mercado Aulas em ambiente moderno e de alto padrão

Whats 67 99996.1312 www.graphy.com.br

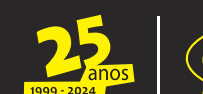

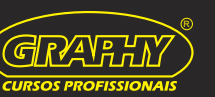

## **CONTEÚDO PROGRAMÁTICO ADOBE ILLUSTRATOR**

Iniciando Novo Documento - Entendendo Workspace Usando zoom/pan/ajustes - Tools 1 rectangle/rounded rectangle Tools 2 ellipse/polygon/star/flare/select tool/direct select Tools 3 line/arc/spiral/rectangular/polar - Tools 4 move/rot/scale Tools 5 sobreposição/freehand precision/swatches/color Fill & stroke - pen tool/add anchor/delete anchor/convert enchor Join & average - texto full/texto - Área full /texto no caminho full, Texto - caracteres/paragrafos/estilos/texto warp/case/outlines Width tool/warp/twirl/pucker/bloat/scallop/crystallize/wrinkle Pencil/smooth/path erase - mesh tool, paintbrush/blob brush Magicwand, rotate/reflect/scale/shear/reshape/freetransform Gradient tool, editando gradient - Erase/scissors/knife Strokes/transparence/Group/ungroup/aramado/align, group Direct selection tool e lasso toll/Blend, clipping mask, eyedropper Measure - pathfinder, trap/Apperance, brushs/patterns, Shape builder tool - Select same object - stylize, Corners/scribble, Clen-up, perpectiva cônica/isométrica - Perspective grid tool, Perspective selection tool, manipulando no grid Manipulando dock perspective - left/right/horizontal Live paint bucket tool, live paint select tool Symbol spray - criando novos symbols, editando symbols, Graphic styles, expand/expand apperance, recolor artwork Column graph tool, distort & transform - Free distort pucker/bloat Roughen/transform/tweak/twist/zigzag - keyboard shotcurts, Criando formas 3d - Extrude & bevel, revolve, rotate 3d, Live trace, rasterize, effect filters, crop - Salvando e Exportando

## **CONTEÚDO PROGRAMÁTICO ADOBE PHOTOSHOP**

Workspace - abrindo imagem e criando new document Tipos de bitmap, entendendo e manipulando bits - 8/16/32 Modos, cmyk/rgb/grayscale/duotone/color table/indexcolor Dominando Full Barra de Ferramentas Colorange - parâmetros/propriedades variações do select Tolerance/add/subtract/intersect/feather/inverse/deselect, Crop/slice/slice - copy/paste simultâneo, layer - move/visibility Dominando full Layers (window/adjust/order/effetcs) Transformações em Layers - Type tool, horizontal/vertical Seleção por área, pen tool, tipos de pen - shape Layers/paths/fill pixel, pen tool/add/delete/freeform/convert Executando janela paths, path selection /direct selection Windows color/swatches/styles - red eye tool - patch tool/healing Entendendo content aware, entendendo spot healing brush tool Spot healing brush tool/content aware, clone stamp tool Tratamento composto e cromático, brightness/contrast, levels Curves, exposure, shadows/highlights, variations, vibrance, Hue/saturati - Color balance, photo filter, channel mixer, Selective color, match color, layer de tratamento, auto align layers Auto blend layers, aplicando vanishing point, action, droplet, Animation, Image size, canvas size, image rotation, Content aware scale, Protect skyn tones, puppet warp, Define new brush, New pattern, liquify, photomerge, Crop and straighten, merge to hdri, Clipping mask, refine edges, Filters, mask full - alpha channel, define - Salvando